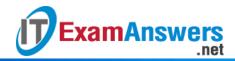

Once, at startup

## [Updated Constantly]

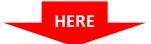

## Introduction to Linux II - Chapter 08 Exam Answers 2019 + PDF file

| 1. <b>T</b> I                                                                        | he daemon associated with the <i>cron</i> utility is called the daemon.                 |
|--------------------------------------------------------------------------------------|-----------------------------------------------------------------------------------------|
| •                                                                                    | cdaemon                                                                                 |
| •                                                                                    | crondaemon                                                                              |
| •                                                                                    | crond                                                                                   |
| •                                                                                    | cron                                                                                    |
| 2. The <i>crontab</i> command can be used to:                                        |                                                                                         |
| •                                                                                    | Create crontab files                                                                    |
| •                                                                                    | Remove crontab files                                                                    |
| •                                                                                    | List crontab files                                                                      |
| •                                                                                    | All choices are valid                                                                   |
| 3. System <i>crontabs</i> are generally found in which of the following directories? |                                                                                         |
| •                                                                                    | /root; /etc                                                                             |
| •                                                                                    | /var/spool/cron; /etc/cron.d                                                            |
| •                                                                                    | /etc; /bin                                                                              |
| •                                                                                    | /var/spool/cron.d; /etc/cron                                                            |
| 4. <b>A</b>                                                                          | Il commands that are run from system <i>crontabs</i> require root privileges.           |
| Tı                                                                                   | rue or False?                                                                           |
| •                                                                                    | True                                                                                    |
| •                                                                                    | False                                                                                   |
| 5. <b>C</b>                                                                          | ommands specified in a <i>crontab</i> file will run only if the root user is logged in. |
| Ti                                                                                   | rue or False?                                                                           |
| •                                                                                    | True                                                                                    |
| •                                                                                    | False                                                                                   |
| 6. <b>I</b> n                                                                        | the time fields of a <i>crontab</i> file entry, ais used to denote a range of           |
| Vá                                                                                   | alues.                                                                                  |
| •                                                                                    | ()                                                                                      |
| •                                                                                    |                                                                                         |
| •                                                                                    | -                                                                                       |
| •                                                                                    |                                                                                         |
| 7. <b>T</b> I                                                                        | he <i>crontab</i> keyword @reboot implies that the job runs:                            |

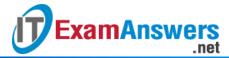

- Once a day
- Every time a user logs in
- Each time the *crond* daemon starts
- 8. The system administrator wants to create a *crontab* entry to perform daily backups. Which of the following keywords should be used?
  - @today
  - @daily
  - @backup
  - Cannot be done
- 9. The system administrator wants to check the status of a database every hour. Which of the following *crontab* entries will ensure that the script runs every hour (on the hour) from 8AM to 5PM, Monday through Friday?
  - 00 08-17 \* \* 1-5 /home/appuser/bin/check-db-status
  - 00 08-05 \* \* 1-5 /home/appuser/bin/check-db-status
  - 00 08-17 \* \* 00 /home/appuser/bin/check-db-status
  - 00 08-17 \* \* 5 /home/appuser/bin/check-db-status
- 10. Which of the following commands can be used to view the current contents of a *crontab*file?
  - crontab –l
  - crontab –p
  - crontab –r
  - crontab –v
- 11. Which of the following commands can be used to remove all the crontab entries?
  - crontab –r \*
  - crontab –v
  - crontab –l
  - crontab –p
- 12. Refer to following cron job entry: 0 9-18 \* \* \* /home/joe/bin/check-db-statusThe job...
  - Executes check-db-status on all days between 9 AM and 6 PM
  - Executes check-db-status Monday to Friday between 9 AM and 6 PM
  - Executes check-db-status at every hour on all days
  - Executes check-db-status at every hour on Monday to Friday
- 13. How would you schedule a cron job to run every second?
  - By using the keyphrase @second
  - Create 60 jobs which run every minute
  - Using a cron job, it is not possible to schedule a job which runs every second

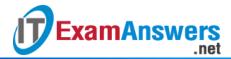

- By putting an entry similar to \* \* \* \* \* <job>
- 14. A Linux server, configured for the UTC time zone, is accessed by users from other time zones. The *cron* jobs scheduled on the server will run:
  - As per the time zone of location where the server is kept
  - As per the time zone of respective users
  - As per UTC time zone
  - As per the *TZ* environment variable setting in the *crontab* file
- 15. The crond daemon can be restarted using the command /etc/init.d/crond restart
  - False
  - True
- 16. The system administrator wants to allow certain users to access the crontab command but not others. This can be done by:
  - Add account name(s) to have access in the system crontab file
  - Selective access is not possible
  - Granting them root privileges
  - Managing entries in cron.allow and cron.deny files
- 17. A Linux system has entries in both the *cron.allow* and *cron.deny* files. Which users, other than root, will have access to the crontab command?
  - Users specified in cron.allow have access to crontab; cron.deny will be ignored
  - Only root will have access to crontab
  - All users except those specified in the cron.deny file will have access to crontab
  - Users specified in cron.allow but not included in cron.deny will have access to crontab
- 18. Only 5 out of 100 Linux users in ABCajun Corp need access to crontab. The administrator should:
  - Create cron.deny and add all the users in the file
  - Create cron.allow and add those five users to the file
  - Create cron.deny and add those five users in the file
  - Create both cron.allow and cron.deny files. Add five users in cron.allow and remaining ninety five in cron.deny
- 19. A Linux server may not be powered-on all the time. Which of the following options is most suitable to run scheduled jobs on this server?
  - anacron
  - cron
  - cron.allow
  - cron jobs with only daily jobs
- 20. What does the delay field in an anacrontab entry signify?

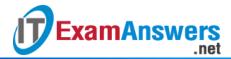

- The command should wait for a specified number of minutes after running the previous command
- The command should delay the processing by a specified number of minutes
- The command should wait for a specified number of seconds after the machine starts
- The command should wait for a specified number of minutes after the machine starts
- 21. To force a job to be run irrespective of its timestamp, the anacron command can be used with which of the following options?
  - -n
  - —f
  - -S
  - -u
- 22. The *cron* scheduler should be used if the jobs are to be run at a particular hour and minute.True or False?
  - True
  - False
- 23. A one-time job needs to be scheduled for a specific time. Which of the following commands is most suitable for the task?
  - at
  - anacron
  - cron
  - batch
- 24. Pam wants to schedule a one-time task using the at command and receive an email once it is complete. Which of the following at command options should she use?
  - -m
  - -f
  - -V
  - -X
- 25. After executing the atq command, the following jobs are displayed:
  - 2 2014-11-22 22:00 a test user
  - 3 2014-11-22 20:00 a root
  - 4 2014-11-22 22:45 a oracle\_dba

Which of the following commands will delete job #2?

- atrm test user
- test\_user should manually delete the entry
- atrm 2

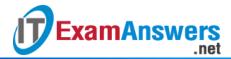

- at -r 2
- 26. The at.allow and at.deny files can be used to control access to:
  - at and batch commands
  - anacron
  - at command only
  - All programs used for scheduling
- 27. Rob has to schedule a job to accomplish a one-time task. He wants to run the job during off-peak hours only. Which of the following is most suitable to schedule this task?
  - cron
  - at
  - batch
  - anacron
- 28. batch commands are executed only when the system's load average drops below which of the following by default?
  - **1.0**
  - **0.5**
  - **8.0**
  - **0.2**
- 29. The default value for load average for running the batch command can be changed using which of the following commands?
  - atd –o
  - atd –l
  - atd –n
  - It cannot be changed